Département de l'économie et de la formation **Service de l'enseignement**

Departement für Volkswirtschaft und Bildung **Dienststelle für Unterrichtswesen**

**CANTON DU VALAIS KANTON WALLIS**  Ce document est à disposition en téléchargement sur le site mpe-vs.ch ! Dieses Dokument steht auf der Webseite mpe-vs.ch zur Verfügung!

**Formation pour employé-e-s de commerce CFC + Maturité professionnelle Economie et services, type «économie » - MP-ESe), ci-après "apprentis MPE" Annonce de place de stage en entreprise Document pour les entreprises**

## **Berufliche Grundbildung Kauffrau/Kaufmann (EFZ) mit Berufsmaturität Wirtschaft und Dienstleistungen, Typ "Wirtschaft" (BMW) Ausschreibung von Unternehmenspraktika Informationen für die Unternehmungen**

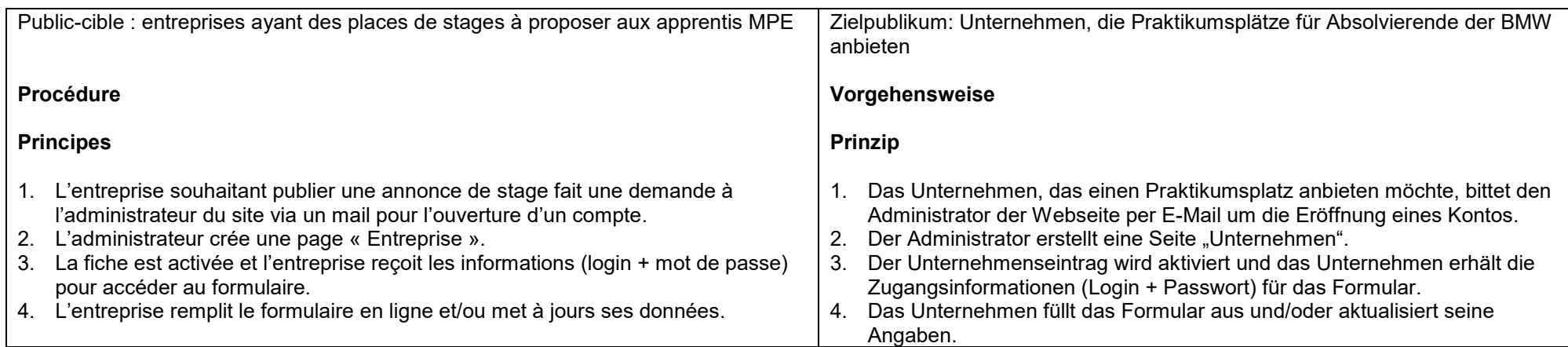

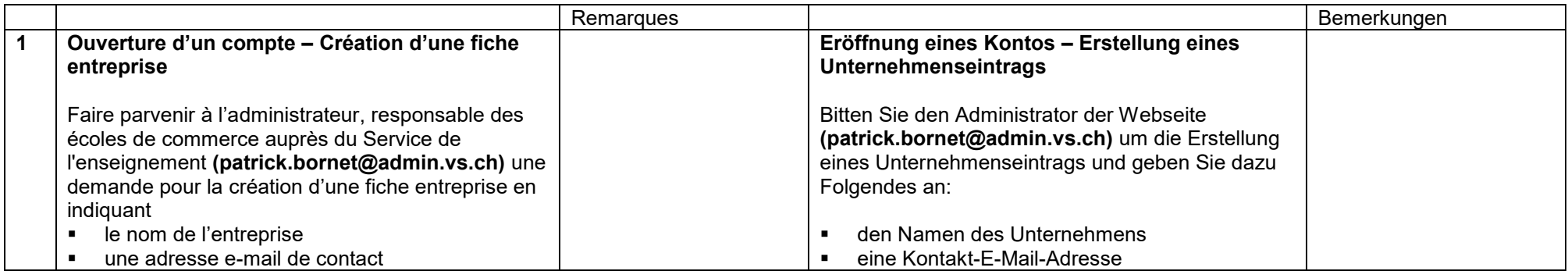

SFOP, novembre 2017 / Service de l'enseignement, janvier 2020 / MPE Procédure annonce stages entreprises\_F+D\_2020

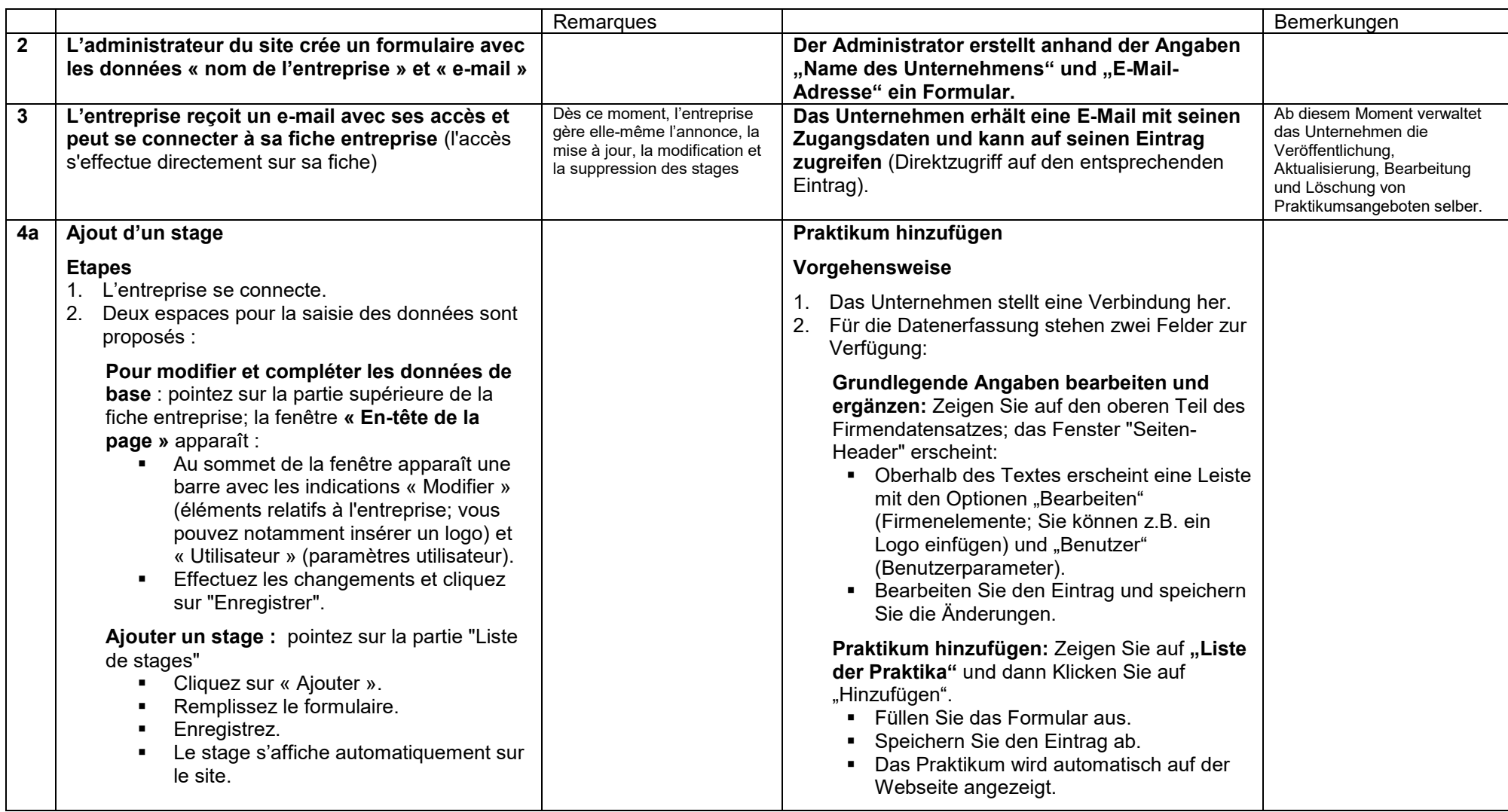

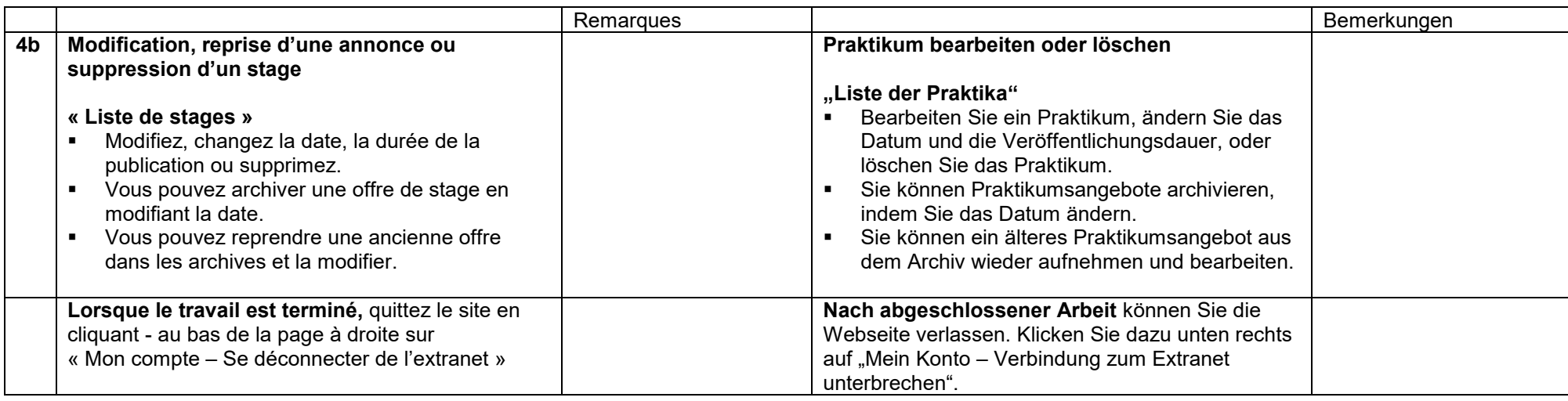

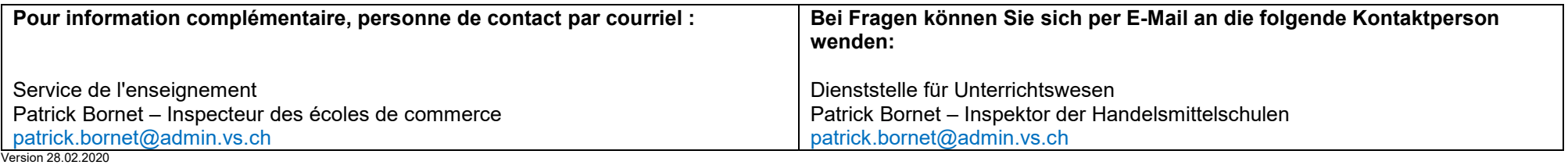